### Postgres 4

## Build the Movie Database

• https://pragprog.com/titles/pwrdata/seven-databases-in-seven-weeks-

- second-edition/
- •

#### Build the Movie Database : create\_movies.sql

```
CREATE TABLE genres (
    name text UNIQUE,
    position integer
);
CREATE TABLE movies (
    movie_id SERIAL PRIMARY KEY,
    title text,
    genre cube
);
CREATE TABLE actors (
    actor_id SERIAL PRIMARY KEY,
    name text
);
CREATE TABLE movies_actors (
    movie_id integer REFERENCES movies NOT NULL,
    actor_id integer REFERENCES actors NOT NULL,
    UNIQUE (movie_id, actor_id)
);
```
CREATE INDEX movies\_actors\_movie\_id ON movies\_actors (movie\_id); CREATE INDEX movies\_actors\_actor\_id ON movies\_actors (actor\_id); CREATE INDEX movies\_genres\_cube ON movies USING gist (genre);

#### Build the Movie Database: movies\_data.sql

INSERT INTO genres (name,position) VALUES ('Action',1), ('Adventure',2), ('Animation',3),

…

INSERT INTO movies (movie\_id,title,genre) VALUES (1,'Star Wars','(0,7,0,0,0,0,0,0,0,7,0,0,0,0,10,0,0,0)'), (2,'Forrest Gump','(0,0,0,5,0,0,0,7,0,0,0,0,0,0,0,0,0,0)'), (3,'American Beauty','(0,0,0,0,0,0,0,7,0,0,0,0,0,0,0,0,0,0)'), (4,'Citizen Kane','(0,0,0,0,0,0,0,5,0,0,0,0,0,0,0,0,0,0)'),

…

### Build the Movie Database: movies\_data.sql

```
INSERT INTO actors (actor_id,name) VALUES
(1,'50 Cent'),
(2,'A Martinez'),
(3,'A. Michael Baldwin'),
(4,'Aaron Eckhart'),
(5,'Aaron Paul'),
…
```
INSERT INTO movies\_actors (movie\_id,actor\_id) VALUES (1,3165), (1,644),  $(1, 1753)$ , (1,3768), (2,4666),

…

### Build the Movie Database

\$ **psql -h localhost -U postgres -p 5433** Password for user postgres: psql (13.1) Type "help" for help.

postgres=# **create database movies;** CREATE DATABASE postgres=# **\list**

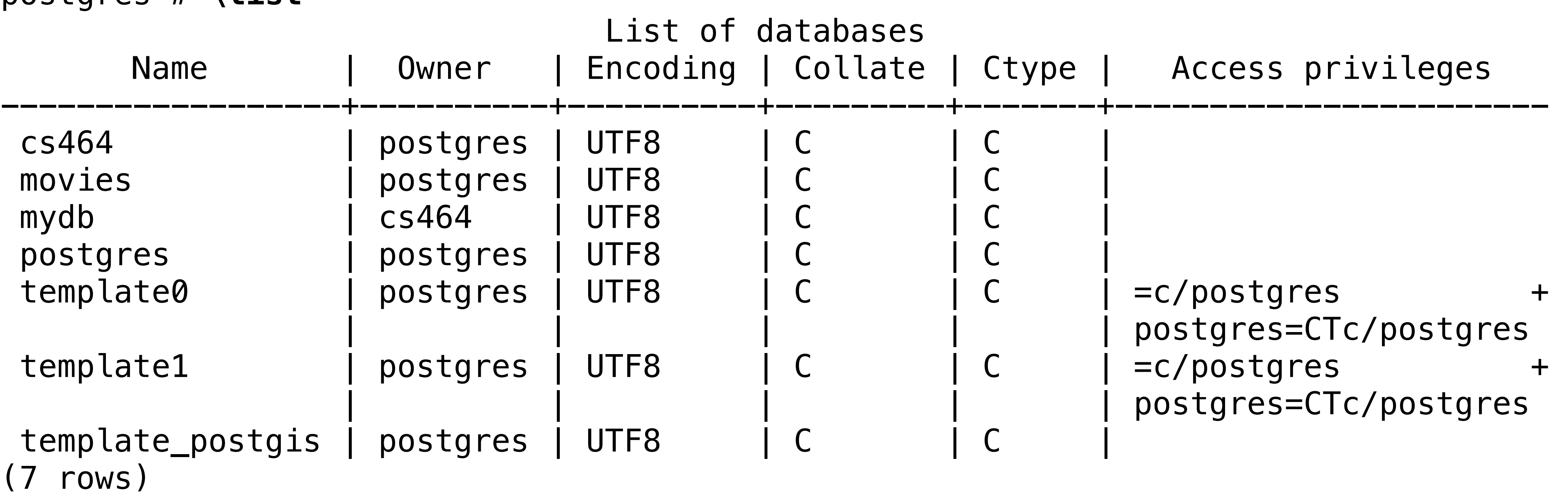

postgres=# **\c movies** You are now connected to database "movies" as user "postgres"

# Build Movie Database

movies=# **create extension cube;** CREATE EXTENSION

movies=# **\cd /Users/gendreau/classes/spring21/cs464/codeSeven/code/postgres** movies=# **\! pwd /Users/gendreau/classes/spring21/cs464/codeSeven/code/postgres**

movies=# **\i create\_movies.sql** CREATE TABLE CREATE TABLE CREATE TABLE CREATE TABLE CREATE INDEX CREATE INDEX CREATE INDEX

## Build Movie Database

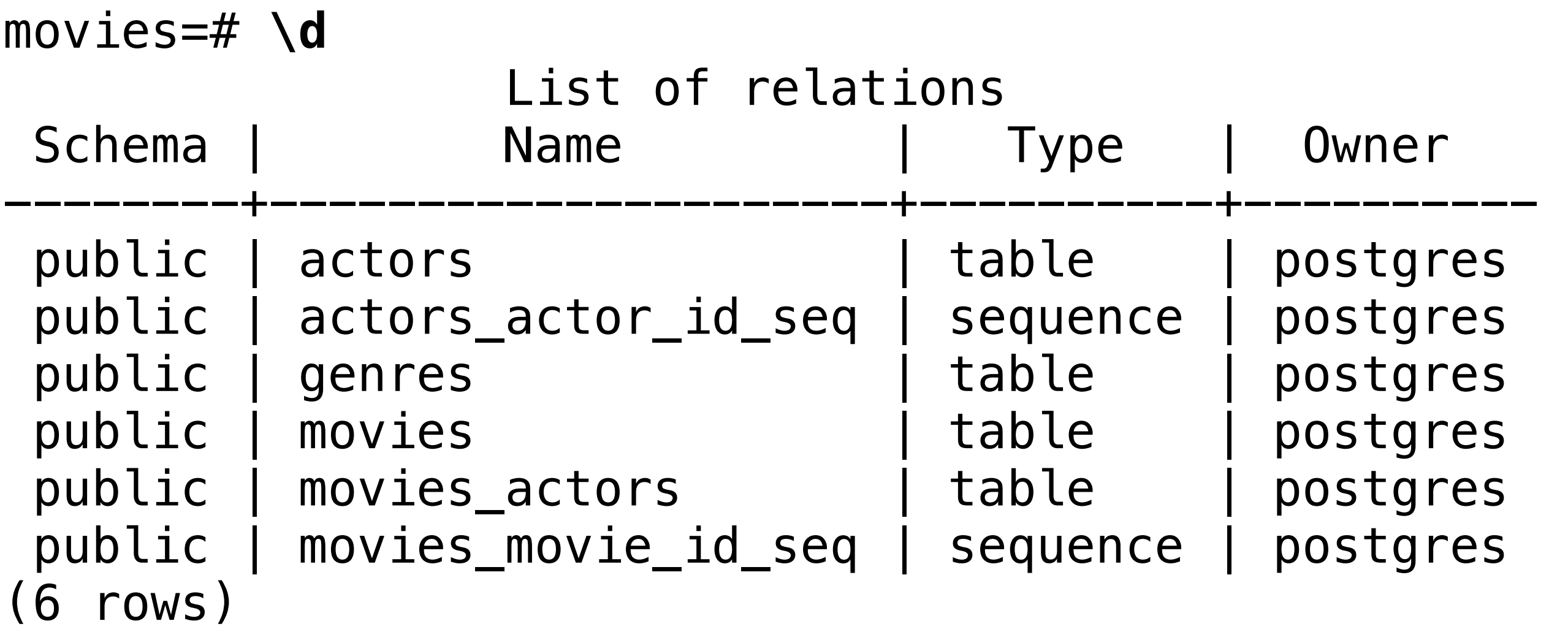

itgres

stgres

stgres

itgres

stgres

itgres

# Build Movie Database

#### movies=# **\d movies**

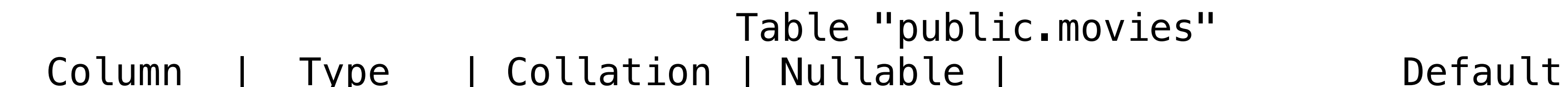

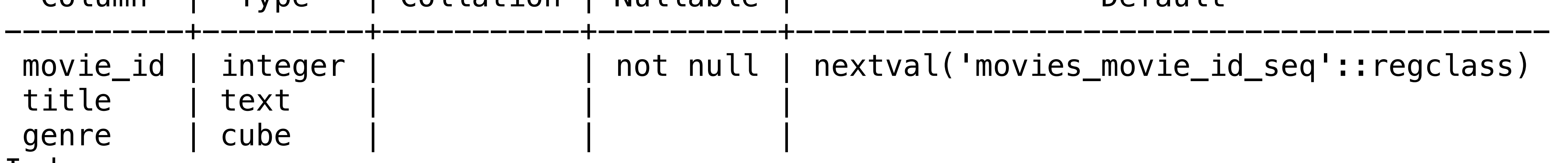

#### Indexes:

 "movies\_pkey" PRIMARY KEY, btree (movie\_id) "movies\_genres\_cube" gist (genre)

Referenced by:

 TABLE "movies\_actors" CONSTRAINT "movies\_actors\_movie\_id\_fkey" FOREIGN KEY (movie\_id) REFERENCES movies(movie\_id)

```
movies=# \i movies_data.sql
INSERT 0 18 
INSERT 0 2861 
INSERT 0 4986 
INSERT 0 11168
```
tval('movies\_movie\_id\_seq'::regclass)